#### **JUnit Test Generator**

#### Sergio Alcocer Vázquez ( C00132732 )

I.T. Carlow

### **JUnit Test Generator**

• Content

What is Xunit and JUnit? How the application would work? **Examples Screenshots Questions** 

# **What is Xunit and Junit?**

- XUnit
	- PHPUnit
	- PyUnit
	- CUnit
	- JUnit

#### ● First

- Load Java File
- Obtain package and imports
- Recognize class... :
	- Name
	- Attributes
	- Methods and their parameters
	- Constructors and their parameters

- Second
	- Load data from file (if any)
		- Check if fields and methods matches
		- Add Test Cases

– Allow the user add, modify and delete Test Cases

- Third
	- Generate the Class Test (.java)
	- Run it and prompt the output (success or failure)
- Fourth
	- Save Test Cases in a file

- Alternative
	- As a wizard
		- Ask the user for...:
			- Methods
			- Attributes
			- Test Cases, etc
		- Generate application skeleton
		- Generate Class Test

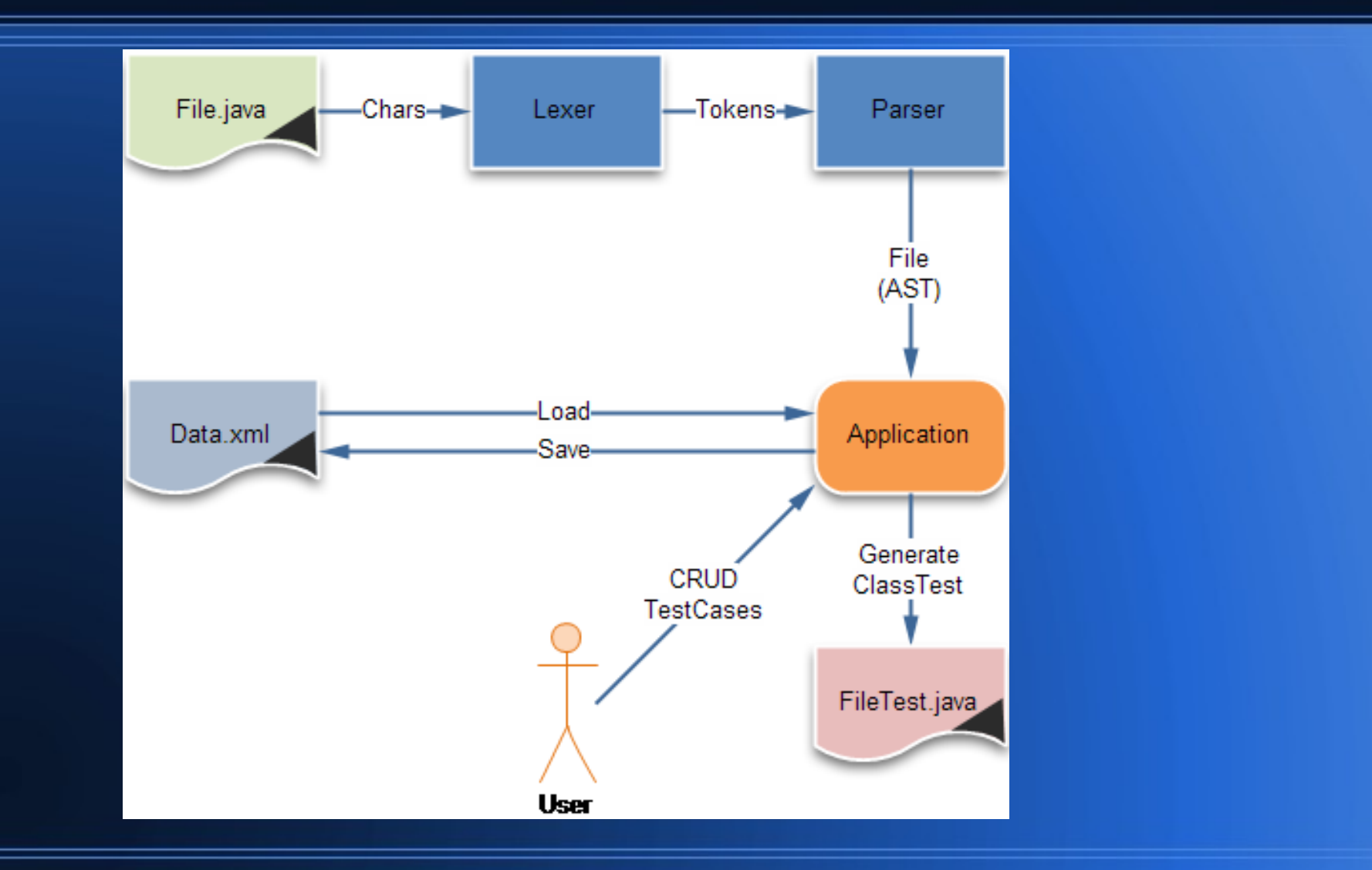

### **Examples**

- **pac kage** book;
- **public class Book {**
- **private S tring** title;
- **private double** price;
- **public** Book(**S tring** title);
- **public boolean** equals(**Objec t** object);
- **public S tring** getTitle();
- **public void** setTitle(**S tring** title);
- }

### **Examples**

```
pac kage test.book;
import book.Book;
import junit.framework.*;
public c las s BookTest extends TestCase{
private Book book1, book2;
public BookTest(String name);
protec ted void setUp() throw s Exception;
protec ted void tearDown() throw s Exception;
public void testGetTitle();
public s tatic Test suite();
}
```
## **Screenshots**

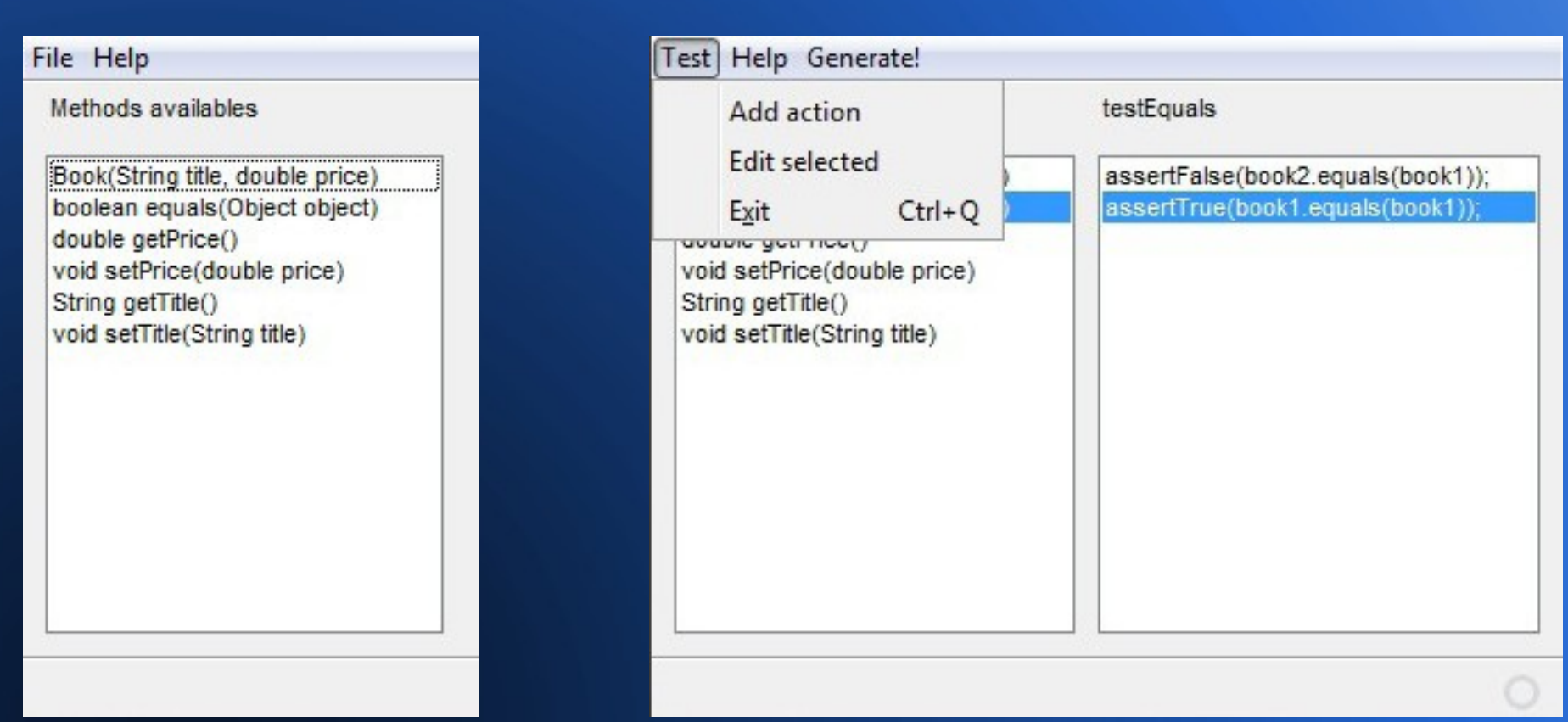

#### **JUnit Test Generator**

Thanks for your attention.

Any Questions?

Sergio Alcocer Vázquez